# **saldo restrito betnacional**

- 1. saldo restrito betnacional
- 2. saldo restrito betnacional :1xbet nao deixa sacar
- 3. saldo restrito betnacional :jogo de investimento blaze

#### **saldo restrito betnacional**

#### Resumo:

**saldo restrito betnacional : Depósito relâmpago! Faça um depósito em mka.arq.br e desfrute de um bônus instantâneo para jogar mais!** 

#### contente:

Passo a Passo para Baixar o App Sportingbet Com a certeza de que o app do Sportingbet é seguro e 2 um dos melhores apps de apostas, confira abaixo o guia rápido para você baixar o Sportingbet app no seu smartphone. 2 Antes de ensinar a baixar o Sportingbet como aplicativo no seu celular Android, saiba que o app não está disponível 2 na loja Google Play por causa da legislação brasileira. Dessa forma, a marca desenvolveu a versão Apk do Sportingbet para 2 você baixar e usar no seu smartphone Android. Veja abaixo como fazer isso! Como fazer download do aplicativo Sportingbet para 2 Android (apk)? Entre no site oficial do Sportingbet;

Solicite o link para baixar o Sportingbet app no chat ao vivo; Clique 2 em saldo restrito betnacional "Baixar agora"; Acesse as configurações do seu Android; Clique em saldo restrito betnacional "Segurança"; Permita a instalação do app em 2 saldo restrito betnacional "Fontes Desconhecidas"; Clique em saldo restrito betnacional "Ok"; Abra o app da Sportingbet; Faça o seu

cadastro;

Faça o login no app 2 Sportingbet; Pronto, já pode apostar no app. Vale lembrar que o uso da versão Apk para smartphones com sistema Android 2 é utilizado por outras casas de apostas esportivas como, por exemplo, o aplicativo LVBet. Como baixar o app Sportingbet no 2 iOS? Não existe app para iOS do Sportingbet devido às normas brasileiras. Por isso, você não encontrará na Apple Store. 2 Em saldo restrito betnacional contrapartida, os usuários do app Sportingbet podem acessar a versão mobile, através do navegador. Ou, se preferir, criar 2 um atalho na tela inicial do smartphone iOS. Veja, a seguir, como fazer isso: Acesse o site na versão mobile 2 do Sportingbet; Clique em saldo restrito betnacional "Compartilhamento"; Clique em saldo restrito betnacional "Adicionar à tela inicial"; Clique em saldo restrito betnacional "Adicionar"; Abra o atalho 2 na saldo restrito betnacional página inicial; Acesse a saldo restrito betnacional conta. Cadastro e Login pelo Aplicativo Sportingbet O processo de cadastro e login no 2 app Sportingbet é simples e segue praticamente a mesma dinâmica das demais casas de apostas esportivas e de cassino online. 2 Para isso, confira o passo a passo a seguir para se cadastrar e fazer login no app Sportingbet: Acesse o 2 site do Sportingbet;

Baixe o app do Sportingbet; Clique em saldo restrito betnacional "Registre-se agora" disponível no canto superior direito do menu;

Betnacional é uma plataforma de jogosde azar online em saldo restrito betnacional que foi possível realizar apostas Em diferentes modalidades esportiva, como cavalos e competições. diversos países!

Como funciona Betnacional?

Para fazer suas apostas, é necessário se cadastrar no site e abrir uma conta. para isso basta acessar a página iniciale clicar em saldo restrito betnacional "Registroar-se". Após ocadastre também será preciso realizar um depósito de ter saldo disponível com probabilidadeS!Para esse processo divá por 'Depóisitos" que escolhaa formade pagamento ( deseja utilizar).

Agora que você tem saldo em saldo restrito betnacional saldo restrito betnacional conta, é hora de escolher no qual evento deseja apostar. No menu principal e clique sobre "Esportes"e escolha o esporte com desejado! Ao selecionar um esportivo a serão exibidaS as partidas ou competições disponíveis; além dos respectivos mercados and osddns". ao criar umaza", ele será adicionado do seu cupomde compraes", localizado nos canto superior direito da tela:

Caso deseje realizar uma outra aposta, basta seguir o mesmo procedimento. Quando terminarde escolher suas jogadas e clique em saldo restrito betnacional "Fechar Cupom"e informe um valor que deseja arriscar; Em seguida a re Cliques com 'Colocar Aposta", ouaguardo à confirmação da operação!

É importante ressaltar que é possível acompanhar o seu histórico de apostas e a saldo da saldo restrito betnacional conta em saldo restrito betnacional qualquer momento, Acessando as respectivas seções no menu principal do site.

### **saldo restrito betnacional :1xbet nao deixa sacar**

m podem variar de acordo com a probabilidade das esportiva. Como exemplo: alguns permitir que você descontar compraS padrão - como spreadesde pontos em saldo restrito betnacional linhas do

inheiro ou totais cedo; Mas pare De oferecê-lo por adereços/parlay E futuros! How Cash Out Betting Workp " Legal Sports Report legaldesportrefer : Listar combinações uras no seu indginbook

al ficar por dentro das novidade. e tendências do momento! Com issoem{ k 0| mente que resentamos à você as surpresaes os sitesde aposta da piXbe: Em primeiro lugar;a PxiBE erece uma ampla variedade com opções para probabilidadeS esportivam", incluindo futebol o basquete), vôleie muito mais".A casa Devistais também oferecem casseino a seus clientes promoções e bonificações exclusivas. Por exemplo, os novos sócios

## **saldo restrito betnacional :jogo de investimento blaze**

### **Rizhao fomenta o desenvolvimento de alta qualidade da economia local**

Nos últimos anos, a cidade de Rizhao, na província de Shandong, leste da China, tem unido esforços municipais e distritais para desenvolver a economia local.

Com foco na modernização industrial, elevação dos níveis de alta tecnologia e digitalização, a cidade formou uma série de projetos industriais competitivos, incluindo a manufatura de

máquinas, equipamentos de energia renovável e produtos {img}voltaicos.<br>
Número Projeto<br>
Descricão **Número Projeto** 

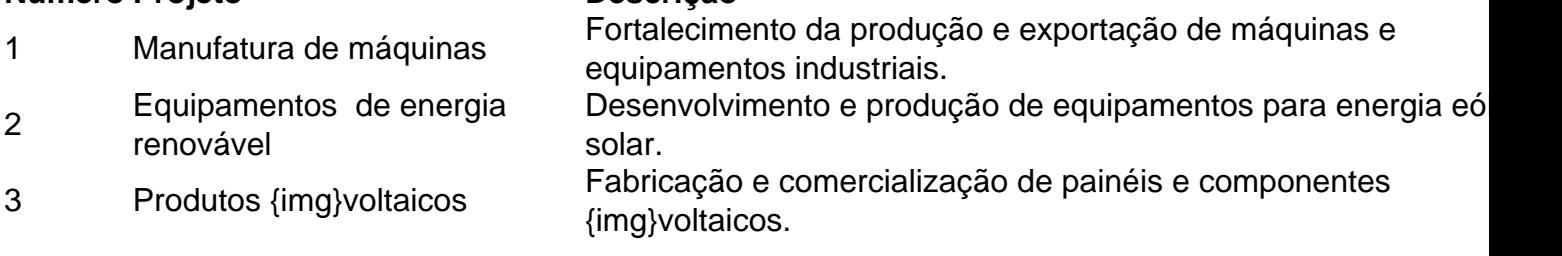

#### **0 comentários**

Author: mka.arq.br Subject: saldo restrito betnacional Keywords: saldo restrito betnacional Update: 2024/7/21 15:17:35